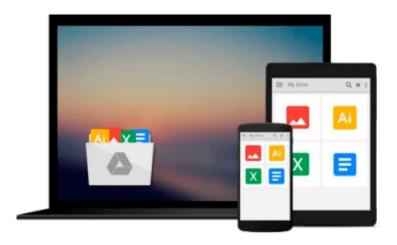

# Virtual Reality Creations: Explore, Manipulate, and Create Virtual Worlds on Your Pc/Book and Disk

Dave Stampe, Bernie Roehl, John Eagan

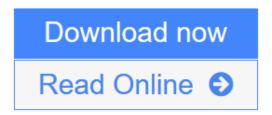

Click here if your download doesn"t start automatically

### Virtual Reality Creations: Explore, Manipulate, and Create Virtual Worlds on Your Pc/Book and Disk

Dave Stampe, Bernie Roehl, John Eagan

Virtual Reality Creations: Explore, Manipulate, and Create Virtual Worlds on Your Pc/Book and Disk Dave Stampe, Bernie Roehl, John Eagan

This book and software package allows readers to explore and build virtual worlds while learning about the latest virtual reality innovations. Original.

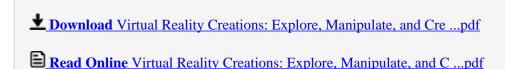

Download and Read Free Online Virtual Reality Creations: Explore, Manipulate, and Create Virtual Worlds on Your Pc/Book and Disk Dave Stampe, Bernie Roehl, John Eagan

Download and Read Free Online Virtual Reality Creations: Explore, Manipulate, and Create Virtual Worlds on Your Pc/Book and Disk Dave Stampe, Bernie Roehl, John Eagan

#### From reader reviews:

#### **Robert Penrose:**

Do you have favorite book? Should you have, what is your favorite's book? Reserve is very important thing for us to find out everything in the world. Each e-book has different aim as well as goal; it means that publication has different type. Some people sense enjoy to spend their the perfect time to read a book. They can be reading whatever they consider because their hobby is usually reading a book. Why not the person who don't like reading a book? Sometime, individual feel need book if they found difficult problem or exercise. Well, probably you should have this Virtual Reality Creations: Explore, Manipulate, and Create Virtual Worlds on Your Pc/Book and Disk.

#### **Penny Stout:**

Have you spare time for a day? What do you do when you have more or little spare time? That's why, you can choose the suitable activity for spend your time. Any person spent their very own spare time to take a go walking, shopping, or went to the actual Mall. How about open as well as read a book eligible Virtual Reality Creations: Explore, Manipulate, and Create Virtual Worlds on Your Pc/Book and Disk? Maybe it is to be best activity for you. You already know beside you can spend your time with the favorite's book, you can wiser than before. Do you agree with it is opinion or you have different opinion?

#### June Hargrove:

Your reading sixth sense will not betray you, why because this Virtual Reality Creations: Explore, Manipulate, and Create Virtual Worlds on Your Pc/Book and Disk guide written by well-known writer we are excited for well how to make book which might be understand by anyone who also read the book. Written with good manner for you, still dripping wet every ideas and publishing skill only for eliminate your own hunger then you still skepticism Virtual Reality Creations: Explore, Manipulate, and Create Virtual Worlds on Your Pc/Book and Disk as good book not merely by the cover but also by content. This is one e-book that can break don't determine book by its deal with, so do you still needing a different sixth sense to pick this kind of!? Oh come on your reading sixth sense already said so why you have to listening to one more sixth sense.

#### Franklin Crossland:

This Virtual Reality Creations: Explore, Manipulate, and Create Virtual Worlds on Your Pc/Book and Disk is completely new way for you who has curiosity to look for some information as it relief your hunger info. Getting deeper you in it getting knowledge more you know or you who still having bit of digest in reading this Virtual Reality Creations: Explore, Manipulate, and Create Virtual Worlds on Your Pc/Book and Disk can be the light food for you personally because the information inside this book is easy to get by simply anyone. These books develop itself in the form and that is reachable by anyone, yeah I mean in the e-book form. People who think that in publication form make them feel drowsy even dizzy this reserve is the

answer. So you cannot find any in reading a reserve especially this one. You can find actually looking for. It should be here for anyone. So , don't miss that! Just read this e-book kind for your better life as well as knowledge.

Download and Read Online Virtual Reality Creations: Explore, Manipulate, and Create Virtual Worlds on Your Pc/Book and Disk Dave Stampe, Bernie Roehl, John Eagan #YWSU2T35MK6

## Read Virtual Reality Creations: Explore, Manipulate, and Create Virtual Worlds on Your Pc/Book and Disk by Dave Stampe, Bernie Roehl, John Eagan for online ebook

Virtual Reality Creations: Explore, Manipulate, and Create Virtual Worlds on Your Pc/Book and Disk by Dave Stampe, Bernie Roehl, John Eagan Free PDF d0wnl0ad, audio books, books to read, good books to read, cheap books, good books, online books, books online, book reviews epub, read books online, books to read online, online library, greatbooks to read, PDF best books to read, top books to read Virtual Reality Creations: Explore, Manipulate, and Create Virtual Worlds on Your Pc/Book and Disk by Dave Stampe, Bernie Roehl, John Eagan books to read online.

Online Virtual Reality Creations: Explore, Manipulate, and Create Virtual Worlds on Your Pc/Book and Disk by Dave Stampe, Bernie Roehl, John Eagan ebook PDF download

Virtual Reality Creations: Explore, Manipulate, and Create Virtual Worlds on Your Pc/Book and Disk by Dave Stampe, Bernie Roehl, John Eagan Doc

Virtual Reality Creations: Explore, Manipulate, and Create Virtual Worlds on Your Pc/Book and Disk by Dave Stampe, Bernie Roehl, John Eagan Mobipocket

Virtual Reality Creations: Explore, Manipulate, and Create Virtual Worlds on Your Pc/Book and Disk by Dave Stampe, Bernie Roehl, John Eagan EPub

Virtual Reality Creations: Explore, Manipulate, and Create Virtual Worlds on Your Pc/Book and Disk by Dave Stampe, Bernie Roehl, John Eagan Ebook online

Virtual Reality Creations: Explore, Manipulate, and Create Virtual Worlds on Your Pc/Book and Disk by Dave Stampe, Bernie Roehl, John Eagan Ebook PDF